### **gluehwuermli\_fallenstandorte\_gps**

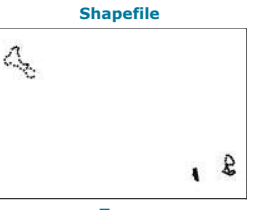

**Tags** Wildnispark Zürich, Sihlwald, Erlenmoos, Summerhalden, Rossloch, Naturschutzfläche, Glühwürmchen, Bachelorarbeit, ZHAW

#### **Summary**

GPS Messpunkte der Fallenstandorte für die Glühwürmchenkartierung

#### **Description**

Die Fallenstandorte für die Glühwürmchenkartierung wurden auf den drei Flächen mit Holzpfosten markiert und anschliessend mit GPS eingemessen, dabei<br>kam ein Hand-GPS Garmin Vetrex 30x zum Einsatz. Obwohl mit GPS- und GLONA von Metern.

#### **Credits**

#### Santiago Vargas und Ronald Schmidt

**Use limitations**

There are no access and use limitations for this item.

#### **Extent**

**West** 8.537662 **East** 8.567518 **North** 47.271804 **South** 47.259898

#### **Scale Range**

**Maximum (zoomed in)** 1:5,000 **Minimum (zoomed out)** 1:150,000,000

#### **ArcGIS Metadata ►**

#### **Topics and Keywords ►**

THEMES OR CATEGORIES OF THE RESOURCE biota

**\*** CONTENT TYPE Downloadable Data EXPORT TO FGDC CSDGM YML FORMAT AS RESOURCE DESCRIPTION NO

*Hide Topics and Keywords ▲*

#### **Citation ►**

TITLE gluehwuermli\_fallenstandorte\_gps

#### PRESENTATION FORMATS **\*** digital map

*Hide Citation ▲*

#### **Citation Contacts ►**

```
RESPONSIBLE PARTY
     INDIVIDUAL'S NAME Ronald Schmidt
      ORGANIZATION'S NAME  Wildnispark Zürich<br>CONTACT'S ROLE  point of contact
         CONTACT INFORMATION
►
            ADDRESS
TYPE both 
               DELIVERY POINT Alte Sihltalstrasse 38 
CITY Sihlwald 
               POSTAL CODE 8135 
COUNTRY CH 
              E-MAIL ADDRESS gis@wildnispark.ch
          Hide Contact information ▲
  Hide Citation Contacts ▲
Resource Details 
►
   DATASET LANGUAGES * (SWITZERLAND) 
DATASET CHARACTER SET utf8 - 8 bit UCS Transfer Format
```
SPATIAL REPRESENTATION TYPE **\*** vector

**\*** PROCESSING ENVIRONMENT Version 6.2 (Build 9200) ; Esri ArcGIS 10.3.1.5004

**CREDITS** Santiago Vargas und Ronald Schmidt

ARCGIS ITEM PROPERTIES **\*** NAME gluehwuermli\_fallenstandorte\_gps

**\*** SIZE 0.004

**\*** LOCATION file://\\ZRHL35B4 \E\$\wpz\_data\_gis\projdata\_forschung\2019\_f002\_vargas\_tapia\_gluehwuermchenkartierung\gis\_work\gluehwuermli\_fallenstandorte\_gps.shp **\*** ACCESS PROTOCOL Local Area Network

*Hide Resource Details ▲*

**Extents ►** EXTENT GEOGRAPHIC EXTENT BOUNDING RECTANGLE EXTENT TYPE Extent used for searching **\*** WEST LONGITUDE 8.537662 **\*** EAST LONGITUDE 8.567518 **\*** NORTH LATITUDE 47.271804 **\*** SOUTH LATITUDE 47.259898 **\*** EXTENT CONTAINS THE RESOURCE Yes EXTENT IN THE ITEM'S COORDINATE SYSTEM **\*** WEST LONGITUDE 2683097.543300 **\*** EAST LONGITUDE 2685338.690300 **\*** SOUTH LATITUDE 1234794.855700 **\*** NORTH LATITUDE 1236086.764600 **\*** EXTENT CONTAINS THE RESOURCE Yes *Hide Extents ▲* **Spatial Reference ►** ARCGIS COORDINATE SYSTEM **\*** TYPE Projected **\*** GEOGRAPHIC COORDINATE REFERENCE GCS\_CH1903+ **\*** PROJECTION CH1903+\_LV95 **\*** COORDINATE REFERENCE DETAILS PROJECTED COORDINATE SYSTEM WELL-KNOWN IDENTIFIER 2056<br>X ORIGIN - 27386400<br>Y ORIGIN - 32067900<br>XY SCALE 140996569.55187955<br>Z ORIGIN -100000 Z SCALE 10000 M ORIGIN -100000 M SCALE 10000 XY TOLERANCE 0.001 Z TOLERANCE 0.001 M TOLERANCE 0.001 HIGH PRECISION true LATEST WELL-KNOWN IDENTIFIER 2056<br>WELL-KNOWN TEXT PROJOSE "CH1903+\_LV95",GEOGCS["GCS\_CH1903+",DATUM["D\_CH1903+",SPHEROID<br>["Bessel\_1841",6377397.155,299.1528128]],PRIMEM["Greenwich",0.0],UNIT["Degree",0.0174532925199433 REFERENCE SYSTEM IDENTIFIE **\*** VALUE 2056 **\*** CODESPACE EPSG **\*** VERSION 8.6.2 *Hide Spatial Reference ▲* **Spatial Data Properties ►** VECTOR ► **\*** LEVEL OF TOPOLOGY FOR THIS DATASET geometry only GEOMETRIC OBJECTS FEATURE CLASS NAME gluehwuermli\_fallenstandorte\_gps **\*** OBJECT TYPE point **\*** OBJECT COUNT 90 *Hide Vector ▲* ARCGIS FEATURE CLASS PROPERTIES FEATURE CLASS NAME gluehwuermli\_fallenstandorte\_gps ► **\*** FEATURE TYPE Simple **\*** GEOMETRY TYPE Point **\*** HAS TOPOLOGY FALSE **\*** FEATURE COUNT 90 **\*** SPATIAL INDEX TRUE **\*** LINEAR REFERENCING TRUE *Hide ArcGIS Feature Class Properties ▲ Hide Spatial Data Properties ▲* **Geoprocessing history ►** PROCESS PROCESS NA DATE 2019-06-06 21:08:50 TOOL LOCATION c:\program files\arcgis\pro\Resources\ArcToolbox\toolboxes\Data Management Tools.tbx\CreateFeatureclass COMMAND ISSUED<br>CreateFeatureclass C:\Daten\gluehwuermli\gluehwuermli.gdb test Point # No Yes "GEOGCS['GCS\_WGS\_1984',DATUM['D\_WGS\_1984',SPHEROID<br>['WGS\_1984',SPHEROID['WGS\_1984',G378137.0,298.257223563]],PRIMEM['Greenwich',0 INCLUDE IN LINEAGE WHEN EXPORTING METADATA NO PROCESS PROCESS NAME

DATE 2019-06-06 21:08:51

TOOL LOCATION c:\program files\arcgis\pro\Resources\ArcToolbox\toolboxes\Data Management Tools.tbx\ConvertTimeField COMMAND ISSUED

ConvertTimeField C:\Daten\gluehwuermli\gluehwuermli.gdb\test DateTimeS yyyy-MM-ddTHH:mm:ssZ DateTime DATE 'Not Used' INCLUDE IN LINEAGE WHEN EXPORTING METADATA No PROCESS PROCESS NAME DATE 2019-06-06 21:08:51 TOOL LOCATION c:\program files\arcgis\pro\Resources\ArcToolbox\toolboxes\Conversion Tools.tbx\GPXtoFeatures COMMAND ISSUED GPXtoFeatures C:\Daten\gluehwuermli\gluehwuermli.gpx C:\Daten\gluehwuermli\gluehwuermli.gdb\test INCLUDE IN LINEAGE WHEN EXPORTING METADATA NO **PROCESS** PROCESS NA

DATE 2019-06-06 21:12:38 TOOL LOCATION c:\program files\arcgis\pro\Resources\ArcToolbox\toolboxes\Data Management Tools.tbx\AddXY COMMAND ISSUED DEL UNHERING INCLUDE IN LINEAGE WHEN EXPORTING METADATA NO PROCESS PROCESS NAME DATE 2019-06-06 21:14:49 TOOL LOCATION c:\program files\arcgis\pro\Resources\ArcToolbox\toolboxes\Data Management Tools.tbx\Project COMMAND ISSUED Project test C:\Daten\gluehwermli\gluehwermli.gdb\test\_lv95 PROJCS['CH1903+\_LV95',GEOGCS['GCS\_CH1903+',DATUM['D\_CH1903+',SPHEROID<br>['Bessl\_1841',6377397.155,299.1528128]],PRIMEM['Greenwich',0.0],UNIT['Degree',0.017453292519 ['D\_WGS\_1984',SPHEROID['WGS\_1984',6378137.0,298.257223563]],PARAMETER['Vertical\_Shift',0.0],PARAMETER['Direction',1.0],UNIT<br>['Meter',1.0]] NO\_PRESERVE\_SHAPE # NO\_VERTICAL INCLUDE IN LINEAGE WHEN EXPORTING METADATA No PROCESS PROCESS DATE 2019-06-06 21:16:53 TOOL LOCATION c:\program files\arcgis\pro\Resources\ArcToolbox\toolboxes\Data Management Tools.tbx\UpdateSchema COMMAND ISSUED UpdateSchema "CIMDATA=<CIMStandardDataConnection xsi:type='typens:CIMStandardDataConnection'<br>xmlns:xsi='http://www.w3.org/2001/XMLSchema-instance' xmlns:xs='http://www.w3.org/2001/XMLSchema'<br>xmlns:typens='http://www.esri.c </perationSequence><workflow><AddField><field\_name></field\_name><field\_type>DOUBLE</field\_type><field\_ilas>X\_LV95</field\_alias>></act/field\_alias>>>>>></><//>End\_alias>>>>>>><//field\_alias>>>>>><//field\_alias>> INCLUDE IN LINEAGE WHEN EXPORTING METADATA NO PROCESS PROCESS NA DATE 2019-06-06 21:17:30 TOOL LOCATION c:\program files\arcgis\pro\Resources\ArcToolbox\toolboxes\Data Management Tools.tbx\CalculateGeometryAttributes COMMAND ISSUED CalculateGeometryAttributes test\_lv95 "X\_LV95 POINT\_X;Y\_LV95 POINT\_Y" # # #<br>INCLUDE IN LINEAGE WHEN EXPORTING METADATA **No PROCESS** PROCESS NAME DATE 2019-06-07 07:57:40 TOOL LOCATION c:\program files (x86)\arcgis\desktop10.3\ArcToolbox\Toolboxes\Data Management Tools.tbx\CalculateField COMMAND ISSUED CalculateField fallenstandorte Gebiet "Summerhalden" VB # INCLUDE IN LINEAGE WHEN EXPORTING METADATA No PROCESS PROCESS NAM DATE 2019-06-07 07:57:57 TOOL LOCATION c:\program files (x86)\arcgis\desktop10.3\ArcToolbox\Toolboxes\Data Management Tools.tbx\CalculateField COMMAND ISSUED CalculateField fallenstandorte Gebiet "Erlenmoos" VB # INCLUDE IN LINEAGE WHEN EXPORTING METADATA NO **PROCESS** PROCESS DATE 2019-06-07 07:58:10 TOOL LOCATION c:\program files (x86)\arcgis\desktop10.3\ArcToolbox\Toolboxes\Data Management Tools.tbx\CalculateField COMMAND ISSUED CalculateField fallenstandorte Gebiet "Rossloch" VB # INCLUDE IN LINEAGE WHEN EXPORTING METADATA NO PROCESS PROCESS NAM DATE 2019-06-07 08:11:34 TOOL LOCATION c:\program files (x86)\arcgis\desktop10.3\ArcToolbox\Toolboxes\Data Management Tools.tbx\CalculateField COMMAND ISSUED CalculateField fallenstandorte DatZeit [DateTime] VB # INCLUDE IN LINEAGE WHEN EXPORTING METADATA No *Hide Geoprocessing history ▲* **Distribution ►** DISTRIBUTION FORMAT **\*** NAME Shapefile **SFER OPTIONS \*** TRANSFER SIZE 0.004 *Hide Distribution ▲* **Fields ►** DETAILS FOR OBJECT gluehwuermli\_fallenstandorte\_gps ►

**\*** TYPE Feature Class **\*** ROW COUNT 90 FIELD FID **\*** ALIAS FID ►

- 
- **\*** DATA TYPE OID **\*** WIDTH 4 **\*** PRECISION 0
- 
- **\*** SCALE 0 **\*** FIELD DESCRIPTION
- Internal feature number.
- **\*** DESCRIPTION SOURCE
- Esri

**\*** DESCRIPTION OF VALUES Sequential unique whole numbers that are automatically generated.

*Hide Field FID ▲*

#### ►

- **FIELD Shape <br>
<b>\*** ALIAS Shape<br> **\*** DATA TYPE Geometry<br> **\*** WIDTH 0<br> **\*** PRECISION 0<br> **\*** SCALE 0
- 
- 
- **\*** FIELD DESCRIPTION
- Feature geometry.
- **\*** DESCRIPTION SOURCE
- Esri
- **\*** DESCRIPTION OF VALUES
- Coordinates defining the features.

*Hide Field Shape ▲*

#### ►

- 
- FIELD Name **\*** ALIAS Name **\*** DATA TYPE String **\*** WIDTH 254 **\*** PRECISION 0
	-
- **\*** SCALE 0
- *Hide Field Name ▲*

#### ►

- **FIELD Elevation**  $*$ <br> **\*** ALIAS Elevation<br> **\*** DATA TYPH 19<br> **\*** PRECISION 0<br> **\*** SCALE 0
- 
- 
- 

*Hide Field Elevation ▲*

#### ►

- FIELD POINT\_X **\*** ALIAS POINT\_X **\*** DATA TYPE Double **\*** WIDTH 19
- 
- **\*** PRECISION 0 **\*** SCALE 0
- 

*Hide Field POINT\_X ▲*

## FIELD POINT\_Y **\*** ALIAS POINT\_Y **\*** DATA TYPE Double **\*** WIDTH 19 **\*** PRECISION 0 ►

- 
- 
- 
- **\*** SCALE 0

```
Hide Field POINT_Y ▲
```
### FIELD POINT\_Z **\*** ALIAS POINT\_Z ►

- **\*** DATA TYPE Double **\*** WIDTH 19 **\*** PRECISION 0
- 
- **\*** SCALE 0

*Hide Field POINT\_Z ▲*

## FIELD X\_LV95 **\*** ALIAS X\_LV95 **\*** DATA TYPE Double **\*** WIDTH 19 **\*** PRECISION 0 ►

- 
- **\*** SCALE 0

```
Hide Field X_LV95 ▲
```
# **FIELD Y\_LV95**<br> **\*** ALIAS Y\_LV95<br> **\*** DATA TYPE Double<br> **\*** WIDTH 19<br> **\*** PRECISION 0<br> **\*** SCALE 0 ►

*Hide Field Y\_LV95 ▲*

FIELD Gebiet ► **\*** ALIAS Gebiet **\*** DATA TYPE String **\*** WIDTH 100 **\*** PRECISION 0 **\*** SCALE 0 *Hide Field Gebiet ▲* FIELD DatZeit ► **\*** ALIAS DatZeit **\*** DATA TYPE String **\*** WIDTH 50 **\*** PRECISION 0 **\*** SCALE 0 *Hide Field DatZeit ▲ Hide Details for object gluehwuermli\_fallenstandorte\_gps ▲*

*Hide Fields ▲*

#### **Metadata Details ►**

**\*** METADATA LANGUAGE (SWITZERLAND) **\*** METADATA CHARACTER SET utf8 - 8 bit UCS Transfer Format SCOPE OF THE DATA DESCRIBED BY THE METADATA **\*** dataset SCOPE NAME **\*** dataset

**\*** LAST UPDATE 2020-01-30

ARCGIS METADATA PROPERTIES METADATA FORMAT ArcGIS 1.0 METADATA STYLE ISO 19139 Metadata Implementation Specification STANDARD OR PROFILE USED TO EDIT METADATA ISO19139

CREATED IN ARCGIS FOR THE ITEM 2019-06-07 08:12:01 LAST MODIFIED IN ARCGIS FOR THE ITEM 2020-01-30 75:01:10

AUTOMATIC UPDATES<br>HAVE BEEN PERFORMED Yes LAST UPDATE 2020-01-30 07:37:20

*Hide Metadata Details ▲*

#### **Metadata Contacts ►**

METADATA CONTACT INDIVIDUAL'S NAME Ronald Schmidt<br>Organization's name Wildnispark Zürich<br>Contact's role author

> CONTACT INFORMATION ► ADDRESS TYPE both DELIVERY POINT Alte Sihltalstrasse 38 CITY Sihlwald POSTAL CODE 8135<br>COUNTRY CH<br>E-MAIL ADDRESS gis@wildnispark.ch

*Hide Contact information ▲*

*Hide Metadata Contacts ▲*

#### **Metadata Maintenance ►**

**MAINTENANCE** UPDATE FREQUENCY not planned

*Hide Metadata Maintenance ▲*

**Thumbnail and Enclosures ►**

THUMBNAIL THUMBNAIL TYPE JPG

*Hide Thumbnail and Enclosures ▲*

**FGDC Metadata (read-only) ▼**